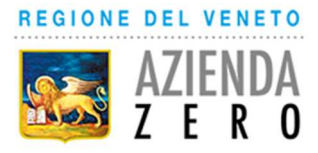

**REGIONE DEL VENETO** 

# **AZIENDA ZERO**

Sede Legale: Passaggio Gaudenzio 1 35131 Padova C.F. e P.Iva 05018720283

## **ALLEGATO B**

# TRATTATIVA DIRETTA - realizzazione del nuovo sito web del Registro Tumori del Veneto

## CIG n. Z401FA18B4

## **Sommario**

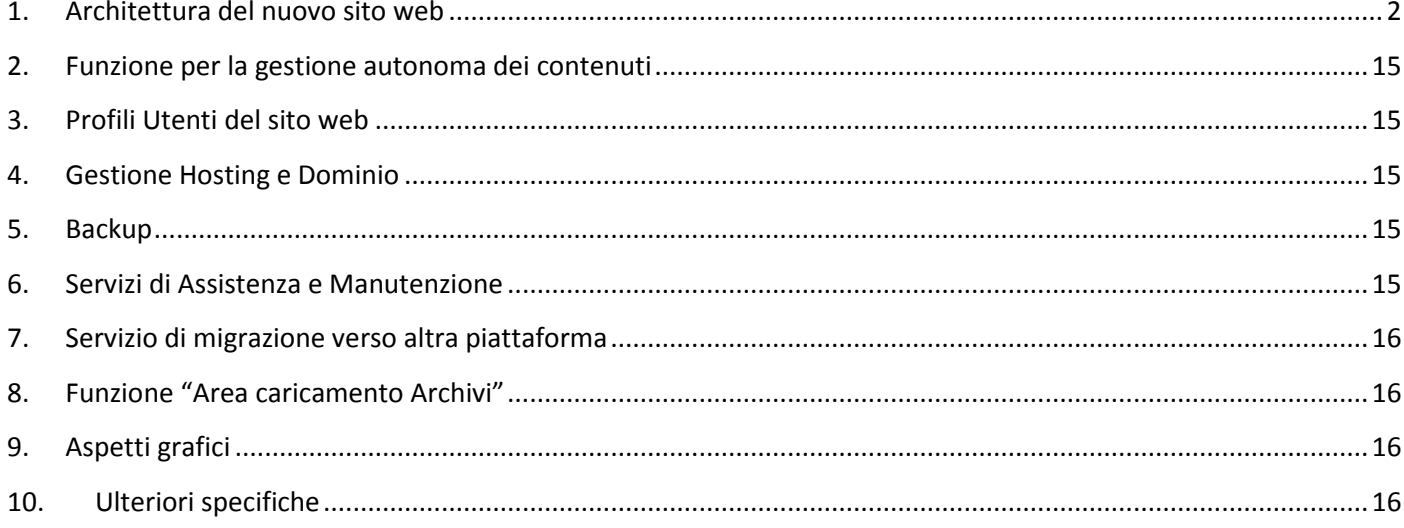

# **1. Architettura del nuovo sito web**

## **HOME PAGE**

La home page deve permettere l'accesso alle seguenti macro aree:

- 1. Area istituzionale ed organizzativa
	- a. Funzionamento del Registro, normativa (documenti statici)
	- b. Staff del Registro (documenti statici)
	- c. Territorio e popolazione (documenti statici)
- 2. Area di accesso alle informazioni relative ai dati sui tumori **(quest'area deve essere ben visibile)**. (area dinamica)
	- a. Dati del Veneto
		- i. Incidenza
		- ii. Prevalenza
		- iii. Sopravvivenza
	- b. Dati per sede tumorale
		- i. Incidenza
		- ii. Prevalenza
		- iii. Sopravvivenza
		- iv. Monografie (.pdf) (documenti statici)
	- c. Dati per AULSS
		- i. Incidenza
		- ii. Monografie (.pdf) (documenti statici)
	- d. Calcolo Statistiche di base per sede tumorale ed area territoriale.
	- e. Indicatori di qualità dei dati
- 3. Area riservata alle Strutture Sanitarie per il caricamento dati (con accesso da pw)
- 4. Area dove comunicare eventuali eventi e news (potrebbe essere anche vuota in alcuni periodi)
- 5. Area dove illustrare il luogo dove si trova il Registro e i contatti (tel/fax/email) con una mappa della zona (collegamento a google maps)
- 6. Area di accesso alle informazioni relative alle pubblicazioni
	- a. Pubblicazioni
	- b. Relazioni e poster
		- i. Relazioni orali
		- ii. Poster
- 7. Area registro mesoteliomi
- 8. Area di accesso ad altri siti web
- 9. Modulo di ricerca per tutti i contenuti di tutte le pagine

## **AREA 1: AREA ISTITUZIONALE ED ORGANIZZATIVA**

Si compone di una serie di documenti statici che potrebbero essere organizzati in tre macro aree:

- **Funzionamento del Registro e normativa**
- **Staff del Registro**
- **Territorio e popolazione.**

I contenuti da inserire sono quelli presenti nel vecchio sito del Registro andando alla voce "Il registro tumori".

Più precisamente:

## **1.a Funzionamento del Registro, normativa**

Deve riproporre i contenuti delle pagine Introduzione, Metodi, Normativa Regionale del vecchio sito

## **1.b Staff del Registro**

Deve riproporre i contenuti della pagina Personale del vecchio sito

## **1.c Territorio e popolazione**

Deve riproporre i contenuti della pagina Territorio e popolazione del vecchio sito

Si tratta di documenti che devono poter essere all'occorrenza modificati/sostituiti da parte del personale del Registro.

I contenuti possono essere presentati in modo diverso da come sono organizzati nel vecchio sito. Si valutano proposte a riguardo.

## **AREA 2: AREA DI ACCESSO ALLE INFORMAZIONI RELATIVE AI DATI SUI TUMORI**

Deve essere previsto un menu che permette di scegliere a quale gruppo di dati accedere: Dati del Veneto, dati per sede tumorale, dati per AULSS, statistiche veloci per sede tumorale/area territoriale, Indicatori di qualità dei dati

### **2.a Dati del Veneto**

Un menù deve consentire di scegliere il tipo di dato da consultare. In linea di massima ci dovrebbero essere le seguenti aree: Incidenza/Sopravvivenza/Prevalenza

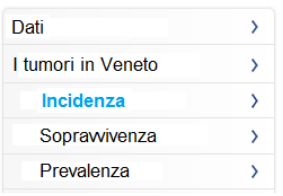

Ogni area (incidenza/sopravvivenza/prevalenza) deve essere interattiva e divisa in sezioni.

Le sezioni possono variare nel tempo, per scelta del Registro, nel numero, nel nome e nel contenuto.

In linea di massima per le tre aree potrebbero essere presenti le seguenti sezioni (indicate in arancione):

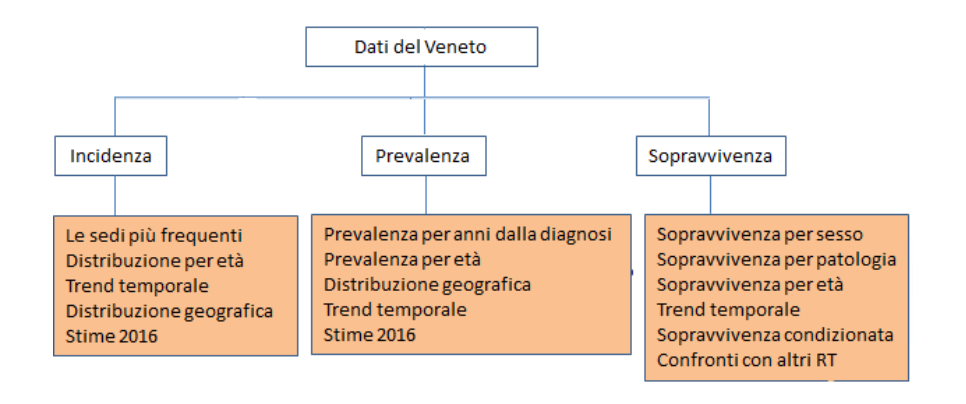

Dentro qualsiasi sezione deve essere possibile passare alle altre sezioni di quell'area.

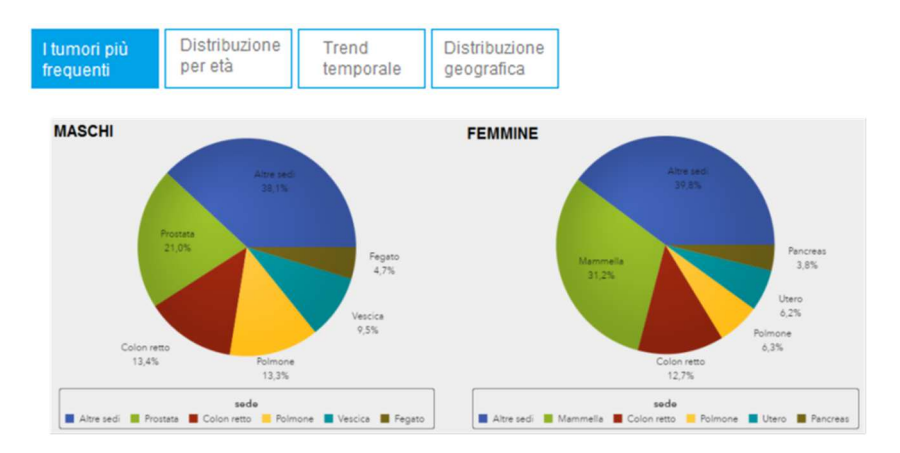

Ogni sezione racchiuderà una serie di grafici/tabelle, in alcuni casi generati dinamicamente dopo selezione dell'utente tramite filtri per esempio relativi a sesso o fascia d'età o periodo temporale. In allegato A sono riportati degli esempi di grafici/tabelle per ciascuna area e per ciascuna sezione.

L'output andrà comunque deciso insieme al personale del Registro. Si accettano comunque suggerimenti e proposte.

L'utente deve poter salvare nel suo pc i singoli grafici e le singole tabelle (queste ultime sia in formato .xls che .txt) che devono riportare la fonte dei dati (Registro Tumori del Veneto).

### **2.b Dati per sede tumorale**

Un menù deve consentire di scegliere il tipo di dato da consultare. In linea di massima ci dovrebbero essere le seguenti aree: Incidenza/Sopravvivenza/Prevalenza

Oltre a queste 3 aree deve essere accessibile anche una zona che contiene i report statici (.pdf) suddivisi per sede tumorale.

Ogni area (incidenza/sopravvivenza/prevalenza) deve essere interattiva e divisa in sezioni.

Le sezioni possono variare nel tempo, per scelta del Registro, nel numero, nel nome e nel contenuto.

In linea di massima per le tre aree potrebbero essere presenti le seguenti sezioni (indicate in arancione):

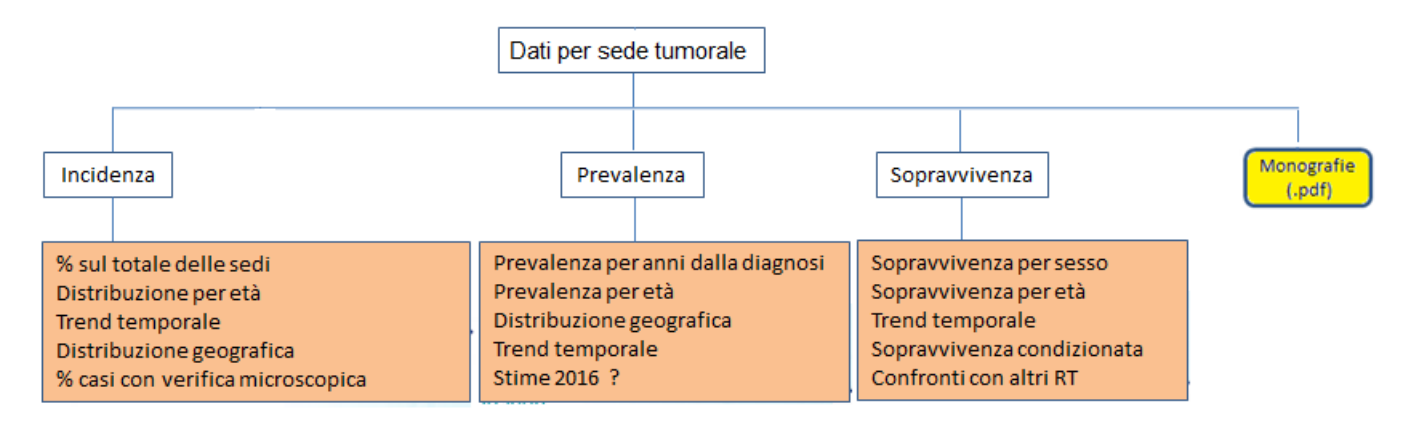

Ogni sezione racchiuderà una serie di grafici/tabelle in alcuni casi generati dinamicamente dopo selezione dell'utente (filtri). In allegato A sono riportati degli esempi di grafici/tabelle per ciascuna area e per ciascuna sezione. Accettiamo comunque vostri suggerimenti e proposte.

L'utente deve poter salvare nel suo pc i singoli grafici e le singole tabelle (queste ultime sia in formato .xls che .txt) che devono riportare la fonte dei dati (Registro Tumori del Veneto).

L'area monografie (indicata in giallo nel diagramma di flusso) deve permettere di accedere ai report in .pdf. Vi possono essere più documenti per una singola sede.

Potrebbe essere organizzata come nel sito irlandese. Saranno valutate altre soluzioni da voi suggerite.

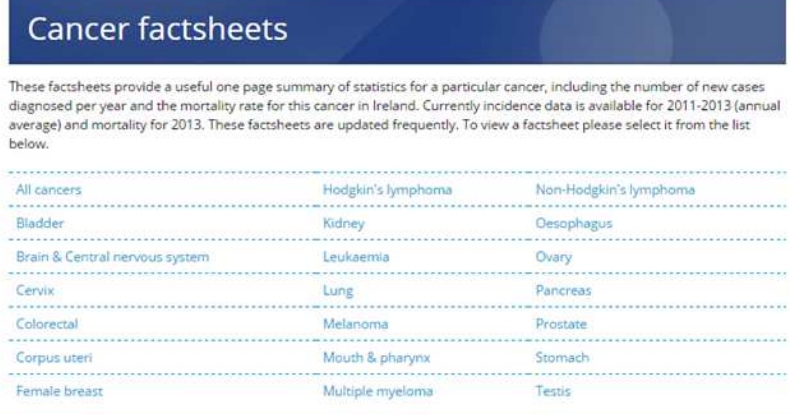

## **2.c Dati per AULSS**

Oltre all'area Incidenza deve essere accessibile anche una zona che contiene i report statici (.pdf) suddivisi per AULSS (Azienda ULSS).

L'area Incidenza (ed eventuali altre aree che si ritiene in corso d'opera di aggiungere) deve essere interattiva e divisa in sezioni.

Le sezioni possono variare nel tempo, per scelta del Registro, nel numero, nel nome e nel contenuto.

In linea di massima potrebbero essere presenti le seguenti sezioni (indicate in arancione):

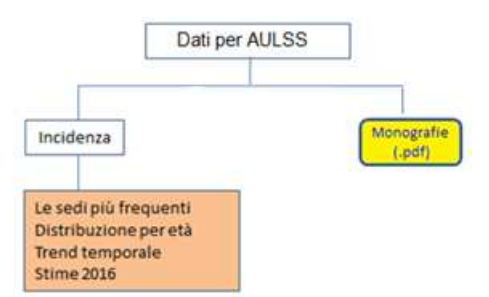

Ogni sezione racchiuderà una serie di grafici/tabelle in alcuni casi generati dinamicamente dopo selezione dell'utente (filtri). In allegato A sono riportati degli esempi di grafici/tabelle per ciascuna area e per ciascuna sezione. Accettiamo comunque vostri suggerimenti e proposte.

L'utente deve poter salvare nel suo pc i singoli grafici e le singole tabelle (queste ultime sia in formato .xls che .txt) che devono riportare la fonte dei dati (Registro Tumori del Veneto).

L'area monografie (indicata in giallo nel grafico a flussi) deve permettere di accedere ai report in .pdf raggruppati per AULSS. Vi possono essere più documenti per una singola AULSS.

## **2.d Area calcolo statistiche di base per selezione**

Sezione che permette all'utente di ottenere in modo rapido delle statistiche di base (comprendenti il numero di casi, i tassi di incidenza grezzi e standardizzati e i relativi intervalli di confidenza) dettagliate per sesso, età, sede tumorale, periodo di incidenza e area di residenza.

Attualmente quest'area di ricerca è presente nel vecchio sito del Registro alla pagina Consultazione Dati e offre all'utente la possibilità di accedere a 2 tipi diverse di ricerche: per AREA in cui selezionando una determinata aggregazione spaziale (ASL, ex ULSS, provincia) si ottengono le statistiche relative a tutte le sedi tumorali e per SEDE in cui si ottengono le statistiche per la sola sede tumorale selezionata.

Rispetto al vecchio sito, non serve mantenere la scelta iniziale tra i due tipi di codifica della SEDE (ICD-X o ICDO). La classificazione delle sedi da prevedere verrà fornita dal Registro. Nel nuovo sito quest'area di ricerca dovrà essere implementata probabilmente con un dettaglio spaziale differente (AULSS definite nel 2017, senza EX ULSS).

Le statistiche sono calcolate istantaneamente dal sistema una volta che l'utente ha eseguito la selezione.

L'output è costituito da una tabella di dati esportabile (sia in formato .xls che .txt) che deve riportare la fonte dei dati (Registro Tumori del Veneto).

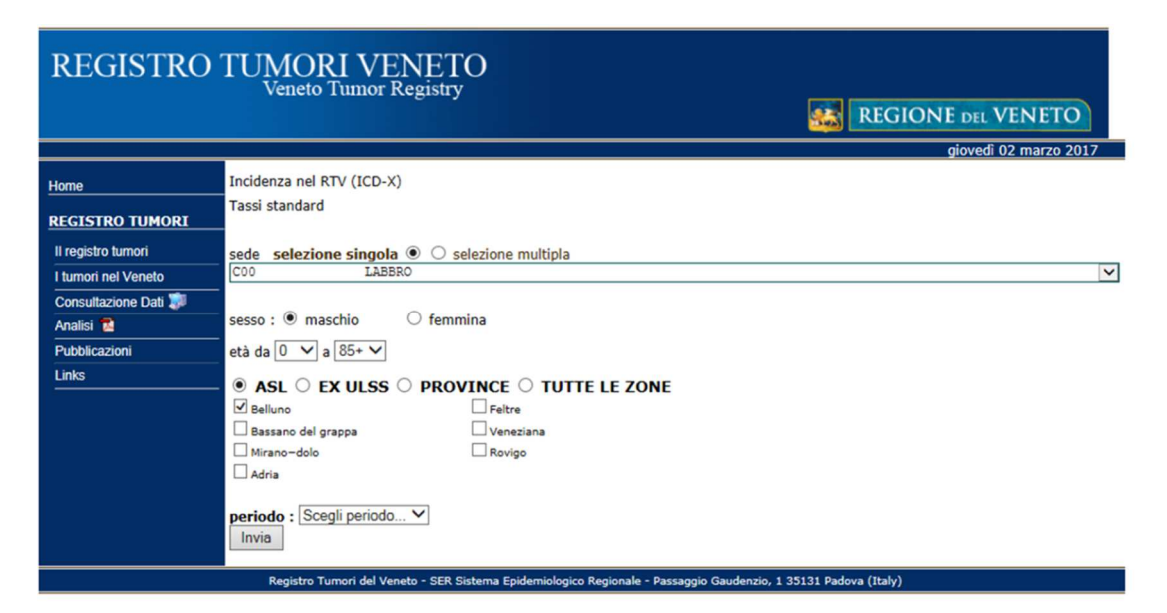

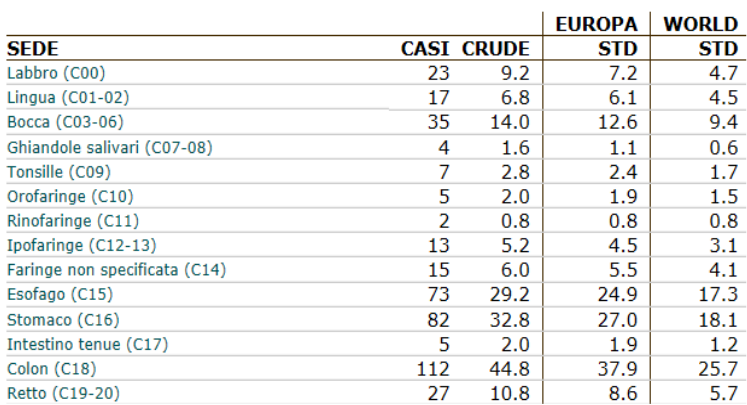

## **2e. Indicatori di qualità dei dati**

Quest'area si compone di due tabelle di dati statiche (una per sesso) in cui vengono riportati alcuni indicatori per le principali sedi tumorali.

### **AREA 6: ACCESSO ALLE INFORMAZIONI RELATIVE ALLE PUBBLICAZIONI**

#### **6.a Pubblicazioni**

Devono essere divise per anno di pubblicazione e deve essere riportato il link almeno all'abstract e/o direttamente all'articolo se è a libero accesso.

Deve essere presente anche un modulo di ricerca degli articoli per parole chiave.

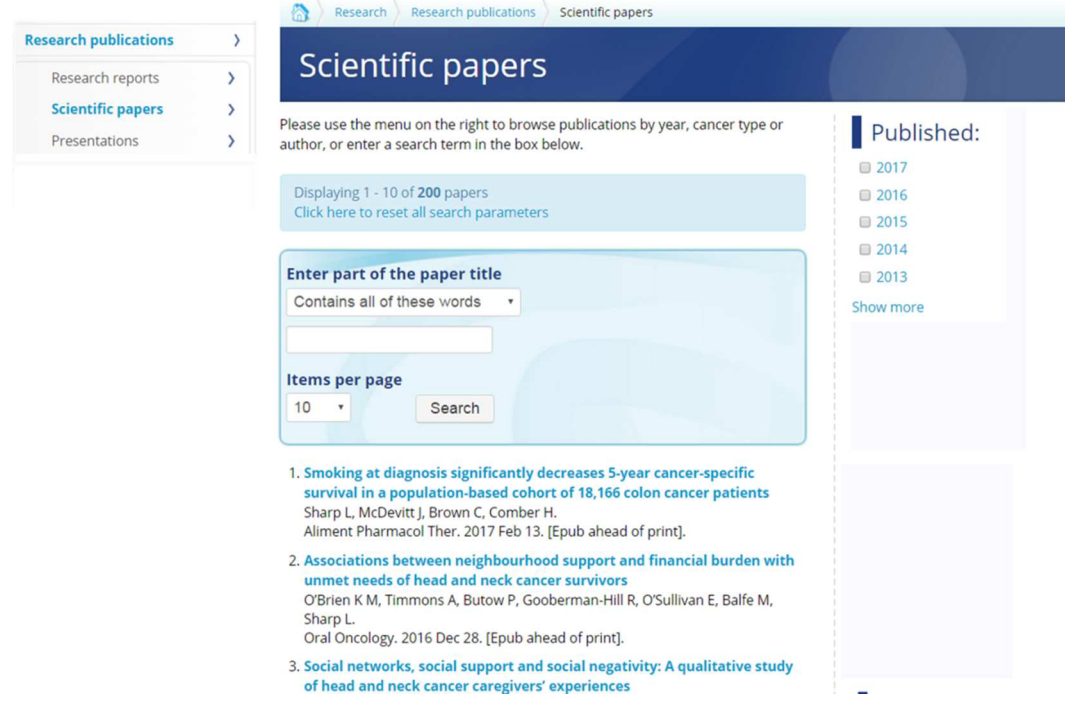

Ad esempio nel sito irlandese cliccando su un articolo si accede a questa pagina

Association between smoking at diagnosis and cause-specific survival in patients with rectal cancer: Results from a population-based analysis of 10,794 cases

Status: Epublication ahead of print **External link:** http://onlinelibrary.wiley.com/doi/10.1002/cncr.30583/abstract;jsessionid= Publication date: Tuesday, March 21, 2017 FDEBE00D7CAD1A30A35FF2B46D8FEC01.f02t02? **Cancers: Rectum** systemMessage=Wiley%20Online%20Libra...@ **Related staff:** Authors: Sharp L, McDevitt J, Brown C, Carsin AE, Comber H Prof Linda Sharp (former staff) Journal: Cancer Dr loe McDevit Mr Chris Brown (former staff) PMID: 28297071 Ms Anne-Elie Carsin (former staff) **Related news:** Dr Harry Comber (former staff) Socio-economic factors influence whether rectal cancer patients have an emergency or planned admission

### **6.b Relazioni e poster**

Devono essere divisi per anno di pubblicazione. Deve essere presente un modulo di ricerca per parole chiave.

Per le relazioni orali deve essere riportato il link all'abstract e/o alla presentazione.

Per i poster deve essere riportato il link all'abstract e se disponibile l'immagine del poster stesso.

#### **6.b.i Poster**

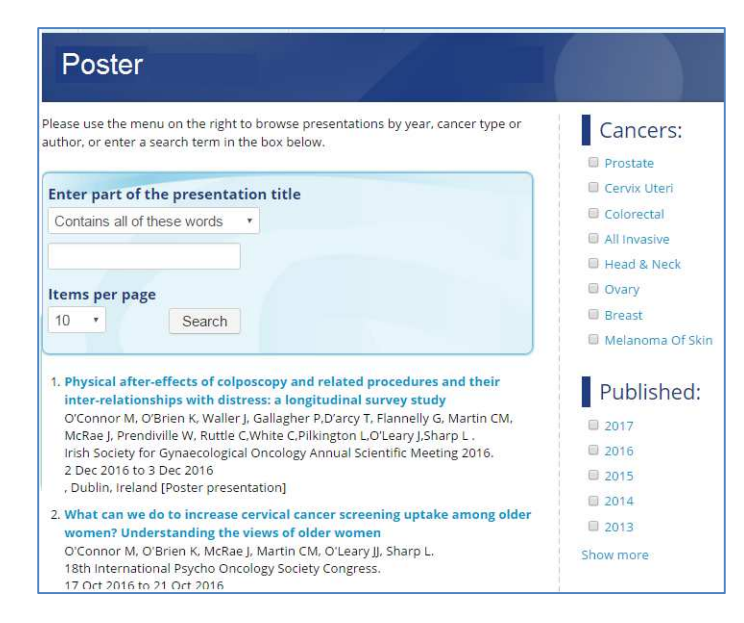

#### **Cliccando sul titolo di un poster: abstract e poster**

## Pre-testing with cognitive interviews highlights unanticipated decision making in a DCE

Abstract:

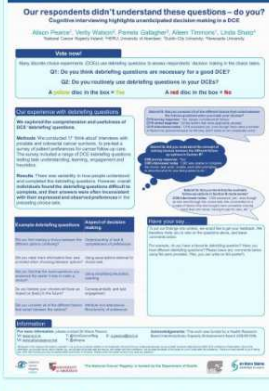

Publication date: January, 2016 Presentation type: Poster presentation Cancers: All invasiv Colorectal Prostate **Related staff:** Dr Alison Pearce (former staff) Dr Aileen Timmons (former staff)

**Background:** Cognitive interviewing uses theories of cognitive psychology<br>and survey methodology to understand how respondents perceive and since the state questions. There have been few examples of cognitive<br>interviewing in developing discrete choice experiments (DCEs). Our aim<br>was to use cognitive interviewing to explore two aspects of decision making: a cheap-talk script to reduce hypothetical bias, and the reality and complexity of opt-out options vs forced choices.

Methods: We conducted 'think aloud' cognitive interviews with 17 prostate and colorectal cancer survivors completing a rigorously developed DCE of<br>preferences for cancer survivors completing a rigorously developed DCE of<br>preferences for cancer follow-up services. The DCE contained 8 choice sets each with 8 attributes, including cost. The survey also included: a cheap-<br>talk script, both forced choice and opt-out choice sets, and debriefing questions for comprehension, engagement and attribute non-attendance ANA). An iterative analysis process was completed by two researchers<br>using a framework approach, assessing decision making within and across participants.

Results: Preliminary analysis suggests the cheap-talk script has little impact on individuals' hypothetical bias, primarily because the cost<br>attribute was often ignored. The realism of the opt-out was affected by<br>respondents' prior experiences of cancer follow-up. It emerged that many debriefing question responses, particularly ANA, were contradictory to the decision making within choice sets.

**Conclusion:** Our study tested aspects of decision making that have not<br>been explored using cognitive interviewing, and demonstrates the insight gained from pre-testing. In cancer survivors considering follow-up options, the cheap-talk script did not have the anticipated effect, costs were<br>ignored, and responses to debriefing questions may be misleading.

### **6.b.ii Presentazioni orali**

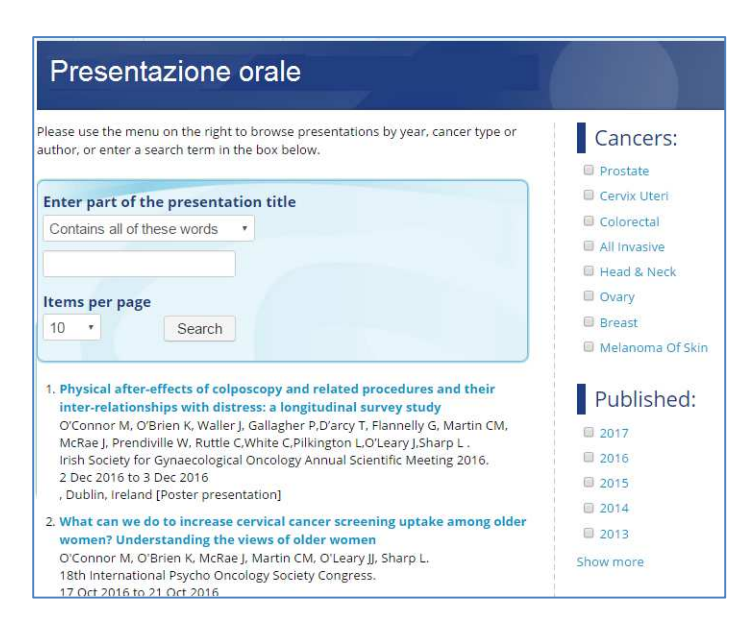

## **Cliccando sul titolo della presentazione: presentazione .ppt / abstract (Il sito irlandese mette solo la I slide della presentazione)**

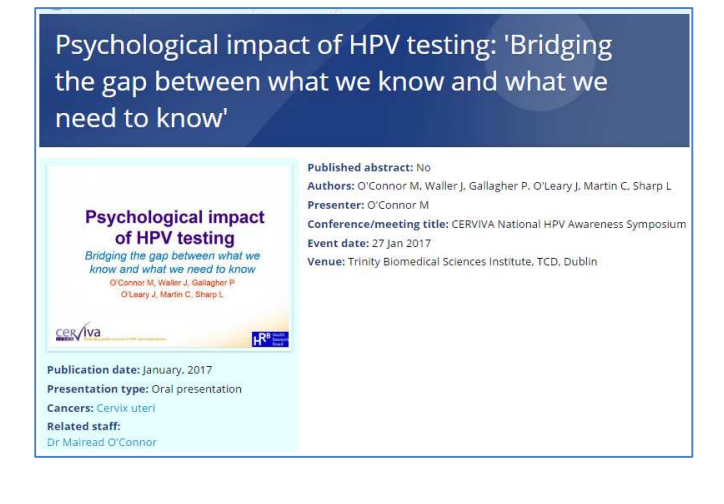

## **7. AREA REGISTRO MESOTELIOMI**

Si compone di una serie di documenti statici che potrebbero essere organizzati in tre macro aree:

## **a Funzionamento del Registro, normativa**

Deve riproporre i contenuti delle pagine Introduzione, Metodi, Normativa

### **b Staff del Registro**

## **c Attività e pubblicazioni**

Documenti che devono poter essere all'occorrenza modificati/sostituiti da parte del personale del Registro.

# **2. Funzione per la gestione autonoma dei contenuti**

Attualmente i contenuti sono gestiti in autonomia dagli operatori del RTV attraverso operazioni di

- Modifica del codice HTML/CSS
- Gestione dei dati presenti sul DB attraverso applicativo PHPMyAdmin

Si chiede una soluzione che consenta al Personale RTV di essere autonomo nell'inserimento immediato e facilitato di documenti ed informazioni.

Si valuteranno soluzioni alternative, purché adeguatamente dettagliate.

## **3. Profili Utenti del sito web**

Si chiede di prevedere almeno i seguenti profili di utenze:

- Utenti "Esterni": accedono da web browser a tutte le funzioni, escluse quelle di gestione dei contenuti.
- Utenti "RTV": accedono ad una funzione apposita di gestione dei contenuti (indicativamente una decina di utenti).

## **4. Gestione Hosting e Dominio**

Si chiede un'offerta scorporata dei servizi di

- Hosting
- Gestione del dominio www.registrotumoriveneto.it

Il Servizio di Hosting deve essere attivo 365 giorni all'anno, 24h su 24h. L'infrastruttura che ospiterà il sito dovrà garantire adeguati livelli di scalabilità per eventuali espansioni future.

## **5. Backup**

Si chiede una proposta di procedura e policy di backup, prevedendo comunque almeno un backup quotidiano con una retention di 30 giorni, al fine di garantire un sollecito ripristino delle funzionalità e dei contenuti del sito.

## **6. Servizi di Assistenza e Manutenzione**

Il sito web deve essere disponibile 7 giorni su 7, 00:00 – 24:00, con target 99,5%.

Per quanto riguarda l'help-desk, la finestra di erogazione preferibile è la seguente: Lun-Ven dalle ore 9:00 alle ore 17:00 escluso festivi.

Chiediamo al Fornitore di proporre una soluzione per il servizio di assistenza, incluse le modalità di apertura di richiesta di assistenza da parte del Registro Tumori del Veneto, considerando indicativamente le seguenti SLA:

- Tempo di Presa in carico Segnalazione: 2 ore;
- Tempo di Ripristino: entro 4 ore per disservizio bloccante, entro 24 ore per disservizio parzialmente bloccante.

# **7. Servizio di migrazione verso altra piattaforma**

Il fornitore dovrà prevedere, altresì, almeno n. 30 ore/uomo finalizzate ad una eventuale migrazione del sito RTV verso altra piattaforma.

Le giornate sono da intendersi a consumo e dovranno essere rendicontate in appositi report controfirmati dalle Parti e il servizio si attiverà a seguito della richiesta del Registro Tumori del Veneto.

# **8. Funzione "Area caricamento Archivi"**

Dovrà essere mantenuta l'attuale funzionalità di "Area Caricamento Archivi", che consente di scambiare files (upload e download) attraverso specifici "codici richiesta" e "pin" che vengono creati e rilasciati dal Registro.

Il sistema deve essere composto da:

- 1. Area sul sito dedicata agli enti esterni per lo scambio di file con il RTV
- 2. Sistema di gestione dei codici richiesta e dei relativi file da parte degli applicativi di RTV
- 3. Notifica via email automatica alla ricezione dei dati verso il RTV

I requisiti tecnici attuali sono i seguenti:

- Server web con php5+;
- SMTP server per invio email di notifica al RTV;
- Directory accessibile esclusivamente via:
	- o HTTPS
	- o SFTP con utente dedicato al RTV (accesso R/W)
	- o server web (accesso R/W);
- Per il corretto funzionamento dell'Area Caricamento Archivi, nel file di configurazione php sono stati definiti i seguenti valori minimi di alcuni parametri:
	- o upload\_max\_filesize >= 100M
	- o post\_max\_size >= 200M
	- o memory\_limit >= 300M
	- $\circ$  file uploads = On
	- o max\_execution\_time >= 180;
- accesso del server web al server SMTP

La funzionalità attuale può essere mantenuta, rivista graficamente ma non può essere modificato nel flusso operativo.

# **9. Aspetti grafici**

Per gli aspetti grafici, si chiede che vengano seguite le linee guida Agid (http://design.italia.it/ ), seguendo tutti i requisiti classificati dalla dicitura "SI DEVE" (requisiti obbligatori) e dalla dicitura "SI DOVREBBE" (suggerimenti caldamente consigliati).

# **10. Ulteriori specifiche**

Nel contesto generale della realizzazione del sito web, vengono richiesti:

- Velocità di caricamento delle pagine Web adeguata.
- Compatibilità del sito Web secondo le specifiche AgID http://design.italia.it/linee-guida/dispositivi/.
- Garanzia di posizionamento al primo posto per la ricerca dei termini "registro tumori veneto".

Si chiede inoltre che venga mantenuto il link presente nella documentazione amministrativa di riferimento alle Linee Guida Dgr. 2524 del 23.12.2014 a https://www.registrotumoriveneto.it/registro/home.php